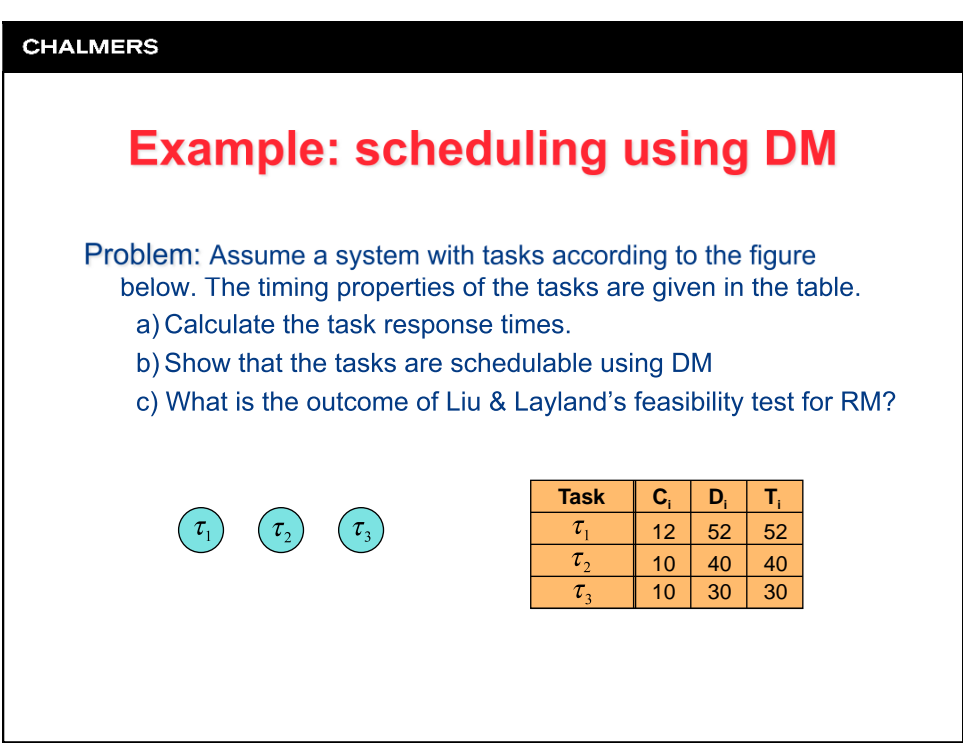

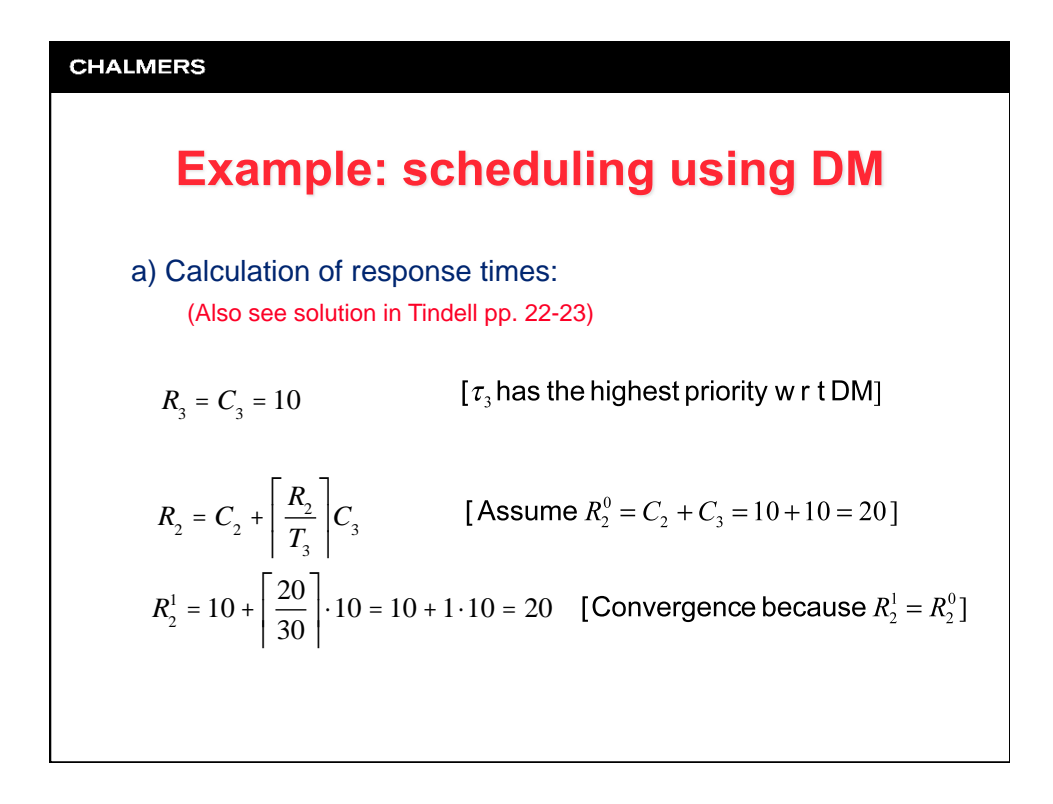

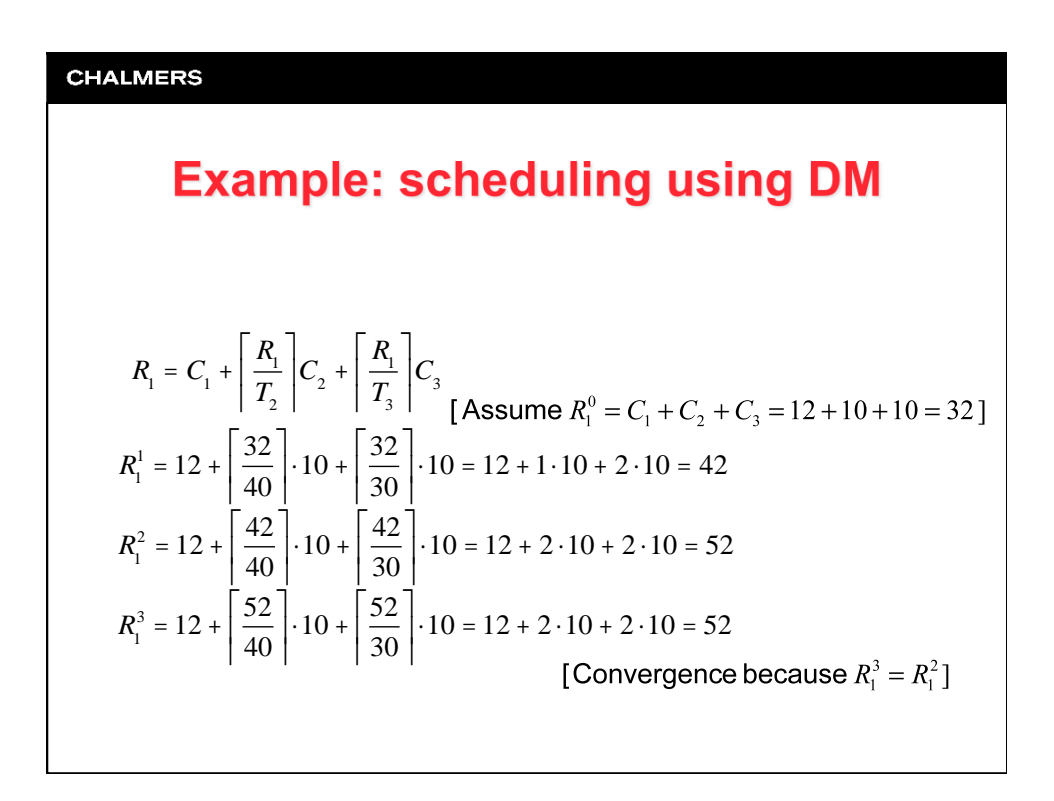

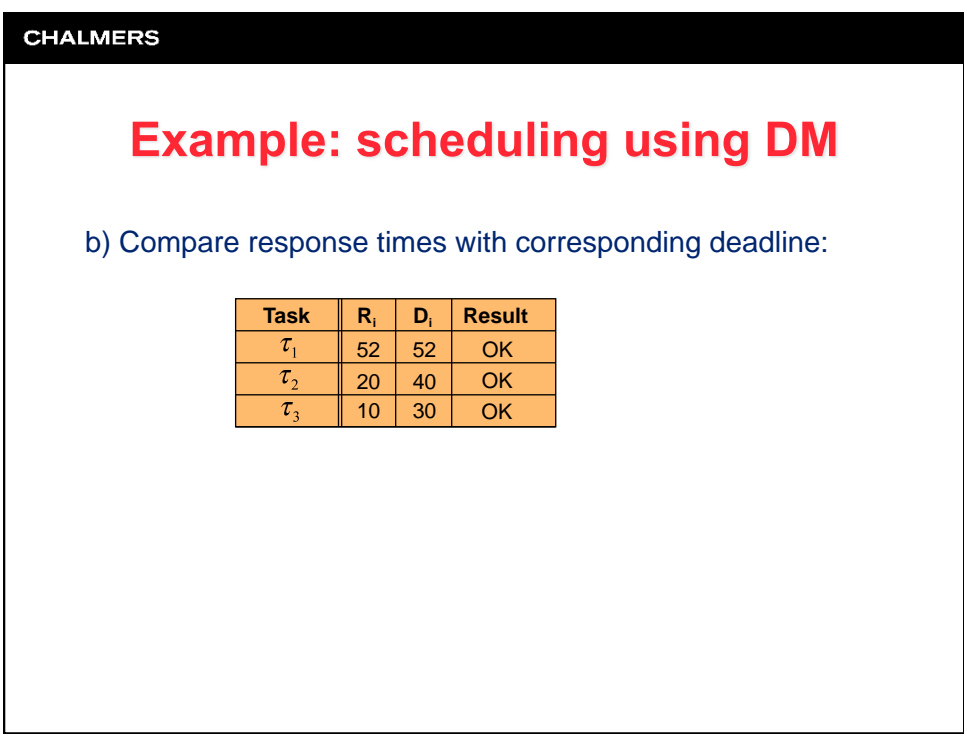

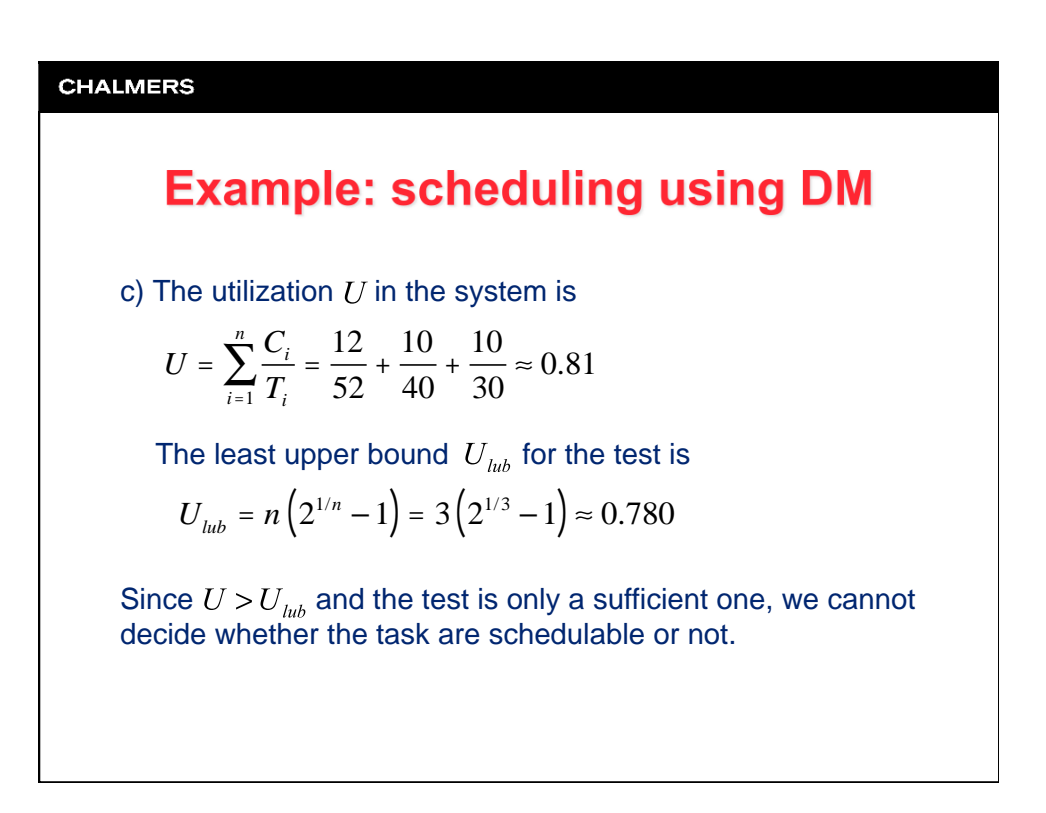

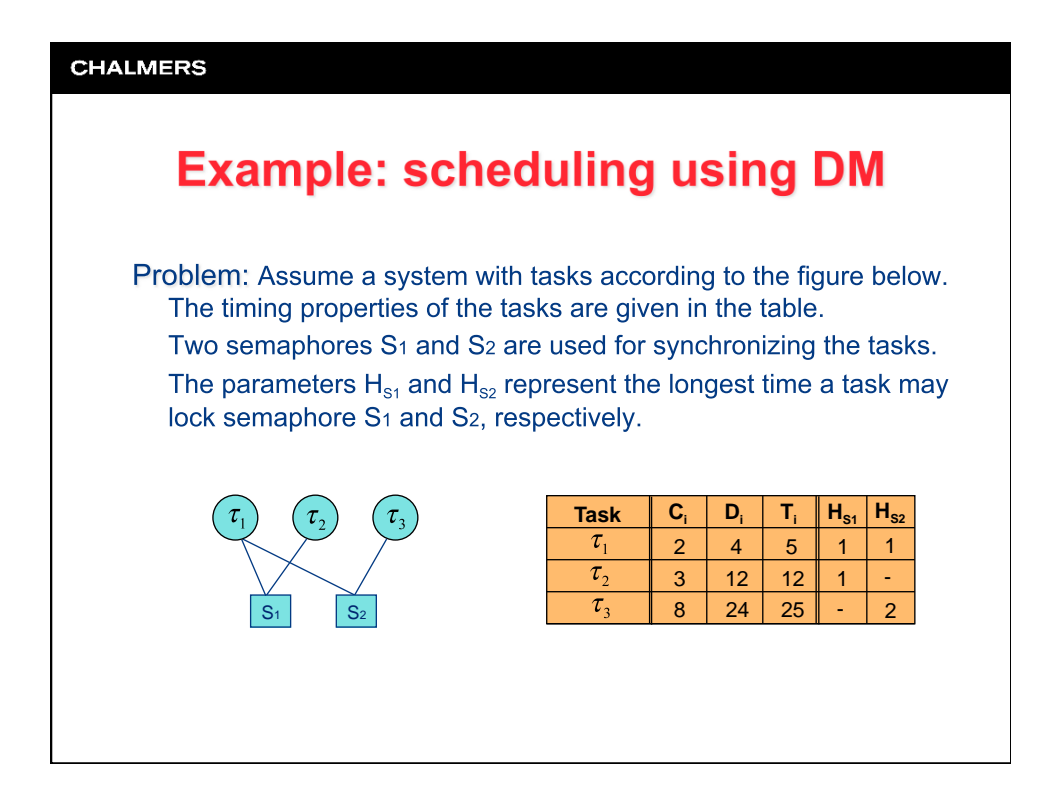

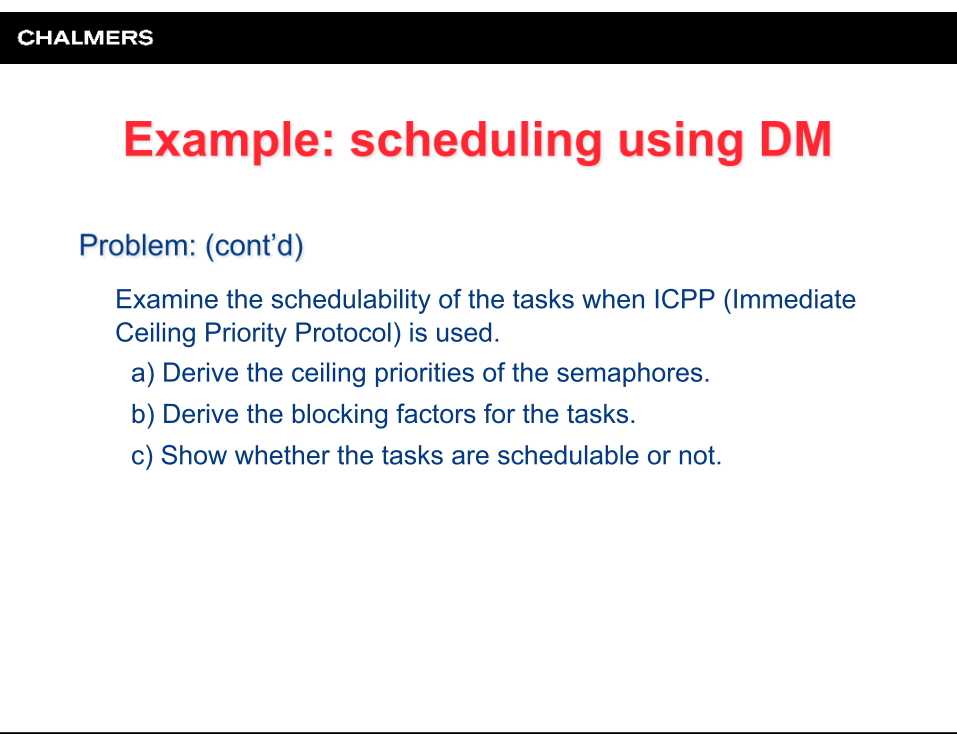

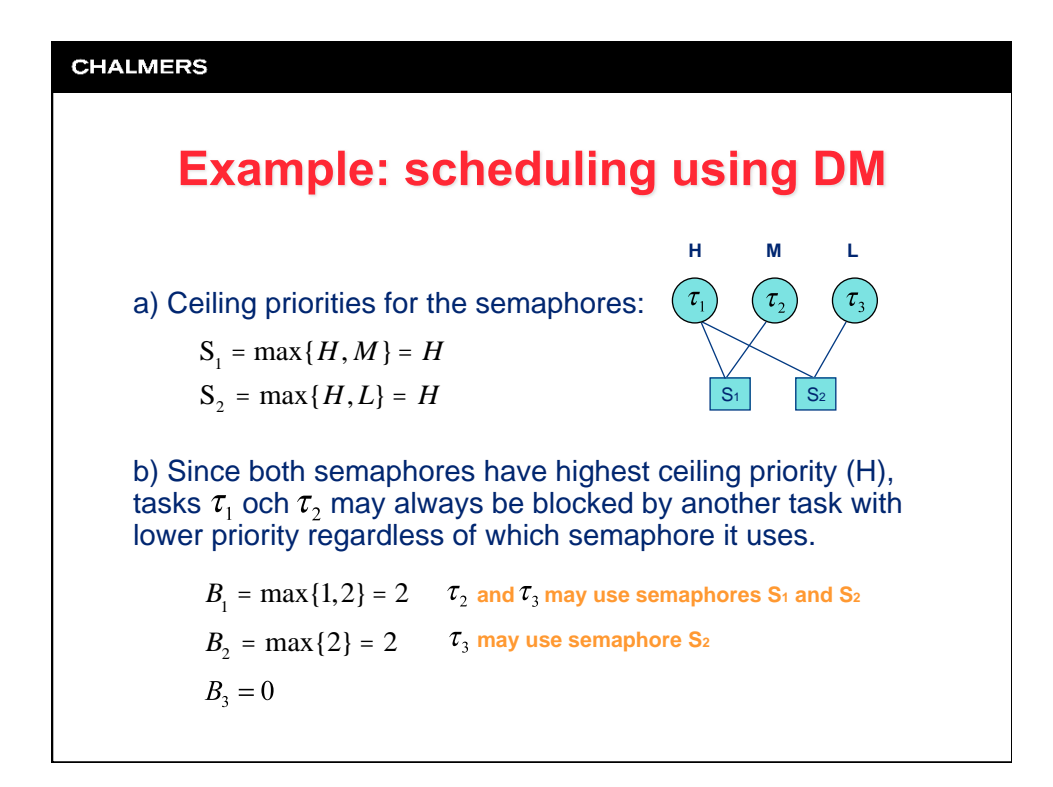

ı

 $\mathsf{l}$ 

**EXAMPLE 18**  
\n**Example: Scheduling using DM**  
\nc) Calculate response times:  
\n
$$
R_1 = C_1 + B_1 = 2 + 2 = 4 \le D_1 = 4 \Rightarrow OK!
$$
  
\n $R_2 = C_2 + B_2 + \frac{R_2}{T_1} C_1$  Assume  $R_2^0 = C_2 = 3$   
\n $R_2^1 = 3 + 2 + \frac{3}{5}$   $2 = 3 + 2 + 1 \cdot 2 = 7$   
\n $R_2^2 = 3 + 2 + \frac{7}{5}$   $2 = 3 + 2 + 2 \cdot 2 = 9$   
\n $R_2^3 = 3 + 2 + \frac{9}{5}$   $2 = 3 + 2 + 2 \cdot 2 = 9 \le D_2 = 12 \Rightarrow OK!$ 

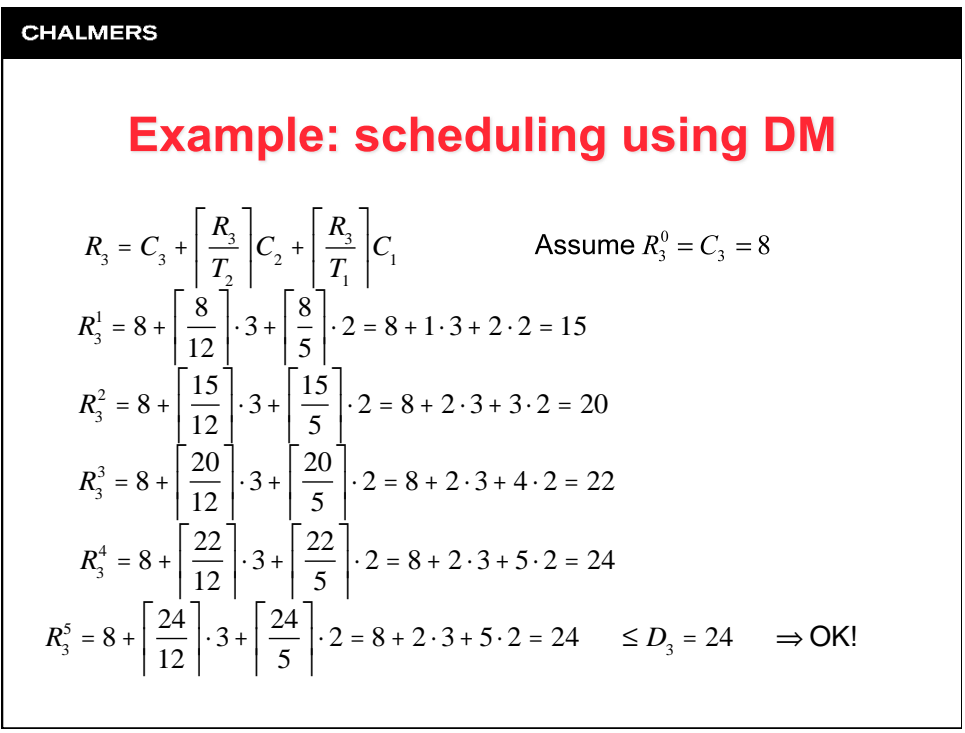